**F-2 PN**

## LOGO! **ES7516-2GN00-OABODP CPU 1516PRO**

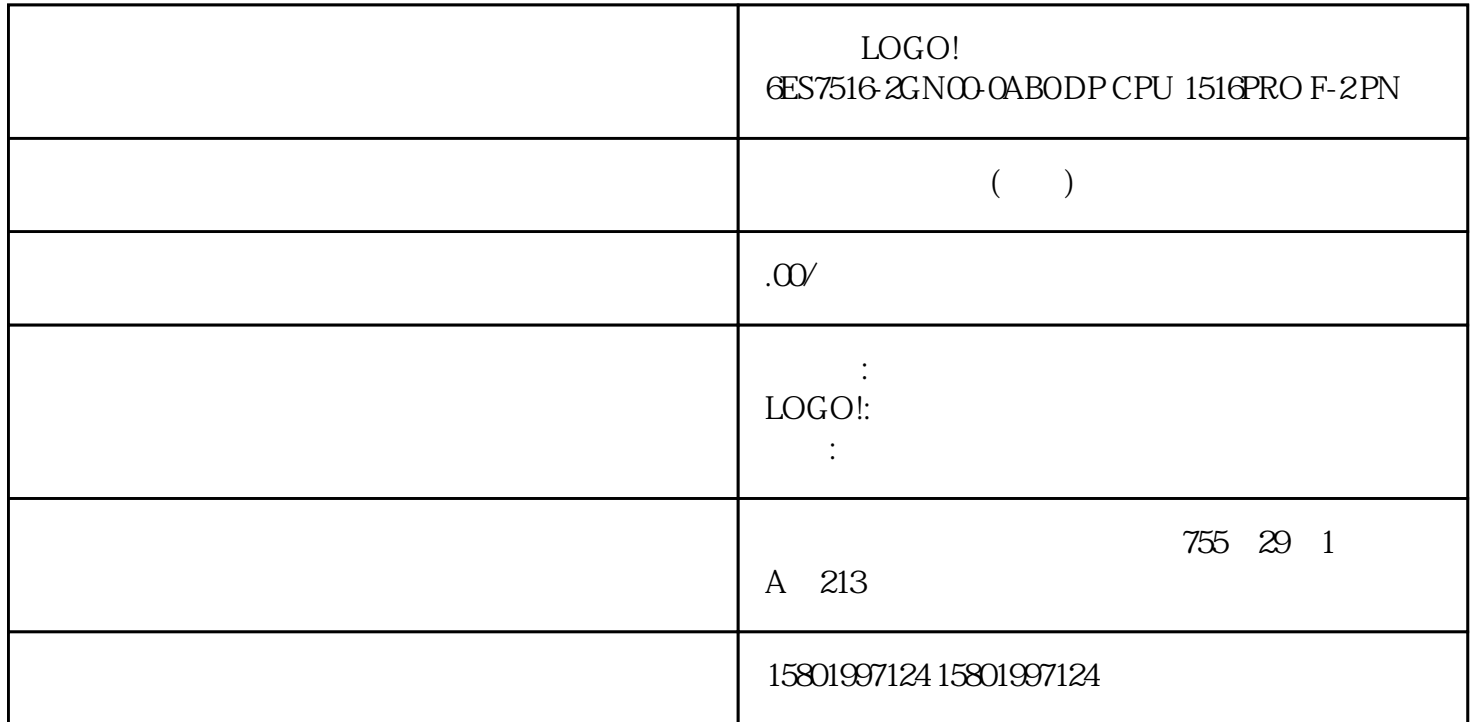

## LOGO! **ES7516-2GNOO-OABODP CPU 1516PRO F-2 PN**

[6ES7516-2GN00-0AB0](https://mall.industry.siemens.com/mall/zh/cn/Catalog/Product/6ES7516-2GN00-0AB0)

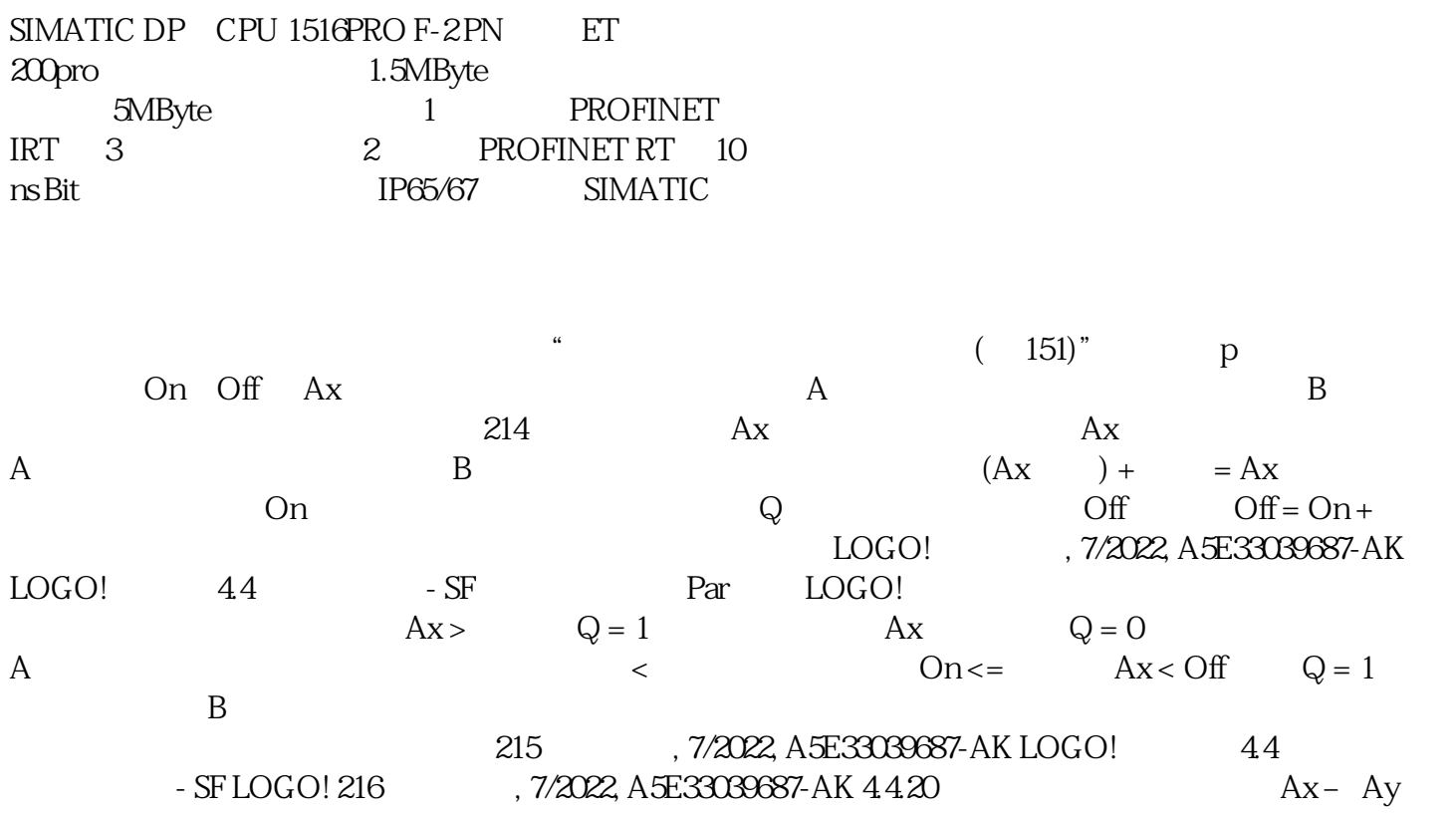

togo! – the same state and the same state and the same state and  $\Delta x$  and  $\Delta x$ Ay 为下列模拟量信号之一: AI1 至 AI8(\*) AM1 至 AM64 NAI1 至 NAI32 AQ1 至 AQ8 NAQ1 至  $NAQ16$   $A$   $-1000$   $1000B$   $-1000$  $10000n$  -20000 20000 ff -20000 20000 p:  $-2000$   $-2000$   $2000p$  $\begin{array}{ccccccc}\n\text{NAQ16} & & & & A & & & & \text{1000 B} & & & & \text{1000 B} & & & \text{1000 B} & & & \text{1000 B} & & & \text{1000 D} & & & \text{1000 B} & & & \text{1000 D} & & & \text{1000 D} & & & \text{1000 D} & & & \text{1000 D} & & \text{1000 D} & & & \text{1000 D} & & \text{1000 D} & & \text{1000 D} & & \text{1000 D} & & \text{1000 D} & & \text{1000$  $0..1000$  $(151)$  LOGO! 4.4 - SF On Off LOGO!  $\frac{1}{2}$  ,  $\frac{1}{2}$  ,  $\frac{1$  $(210)$  Ax  $(224)$  Ax  $(247)$  AQ  $(250)$  AQ 264)(实际值 AQ) PI 控制器 (页 255)(实际值 AQ) 增/减计数器 (页 198)(实际值 Cnt) 模拟量滤波器 (270)  $AQ$  (276)  $AQ * \t M (272)$   $AQ$  ( 158) Ta (162) Ta / (164) Ta  $(167)$  Ta $(169)$  Ta  $(171)$  Ta $(173)$  Ta (178) Ta (180) Ta (196) AQ  $Ax - Ay$  (207) Fre  $217$  , 7/2022, A5E33039687-AK LOGO!  $44$ 特殊功能表 - SF 参数 p(小数位数) 仅适用于"Ax"、"Ay"、"开"、"关"和 Δ  $\frac{a}{a}$  ,  $\frac{b}{a}$  ,  $\frac{c}{a}$  ,  $\frac{d}{b}$  ,  $\frac{d}{b}$  ,  $\frac{d}{c}$  ,  $\frac{d}{d}$  ,  $\frac{d}{d}$  ,  $\frac{d}{d}$ Par 218 Ax Ay Ax Ay A  $(Ax + B)$  B  $(Ax + A)$  = Ax  $(Ay) + Az-Ay$   $Ax-Ay$  "  $Ax - Ay$  and  $Q$  $Ax$  - Ay ) > Q = 1 (Ax - Ay ) Q  $= 0$  < Ax  $-Ay$  <  $Q = 1$  $LOGO!$  , 7/2022, A5E33039687-AK LOGO! 44 - SF LOGO!  $Tv$  Tr and  $Tr$ 15<br>
15 $-30^{\circ}$  C  $+70^{\circ}$  C 0VDC  $-30^{\circ}$  C  $+70^{\circ}$  C  $0$ VDC  $10 \text{VDC}$  30° C  $70$ ° C = 0 VDC  $10 \text{VDC}$  0° C 0  $300 \text{1000}$   $1000$  $30^{\circ}$  C  $70^{\circ}$  C = 100 = 30  $= 15^{\circ}$  C  $= 100/1000 = 0.1$   $= 5^{\circ}$  C = 15  $= 5($  151) 参数赋值模式下的视图(示例): 219 系统手册, 7/2022, A5E33039687-AK LOGO! 的功能 4.4  $-$  SF  $\frac{1}{2}$   $\frac{1}{2}$   $\text{Trg}$  = 220 LOGO! , 7/2022, A5E33039687-AK LOGO! 44 - SF LOGO! , 7/2022, A5E33039687-AK 221 4421  $\begin{tabular}{lllllll} \multicolumn{2}{l}{{\footnotesize \text{LOGO}}} & & & & \multicolumn{2}{l}{{\footnotesize \text{En}}} & & \multicolumn{2}{l}{{\footnotesize \text{En}}} & & \multicolumn{2}{l}{{\footnotesize \text{On}}} \\ 1 & & & \multicolumn{2}{l}{{\footnotesize \text{An}}} & & \multicolumn{2}{l}{{\footnotesize \text{An}}} \\ \multicolumn{2}{l}{{\footnotesize \text{An}}} & & & \multicolumn{2}{l}{{\footnotesize \text{An}}} & & \multicolumn{2}{l}{{\footnotesize \text{An}}} \\ \multicolumn{2}{l}{{\footnotesize$ 1) Ax "Aen"  $\lambda$ en"  $\lambda$ en -  $\lambda$  Aen -  $\lambda$  Aen -  $\lambda$ Δ1的监控 输入 Ax 输入 Ax 为下列模拟量信号之一: AI1 至 AI8(\*) AM1 至 AM64 NAI1 至 NAI32 AQ1 至 AQ8 NAQ1 至 NAQ16 带模拟量输出的功能块编号 参数 A: 增益 值范围: -10.00 至 10.00 B:  $-10000$   $10000$   $1$  Aen  $/$  0  $20000$   $2$ Aen / 0  $2000$  p: 0, 1, 2, 3 /=  $R = \tQ$  and  $R = \tQ$  and  $R = \tQ$  and  $R = \tQ$  \* AI1...AI8:

 $0..10V$   $0..1000$   $LOGO!$   $44$   $-SF$ 

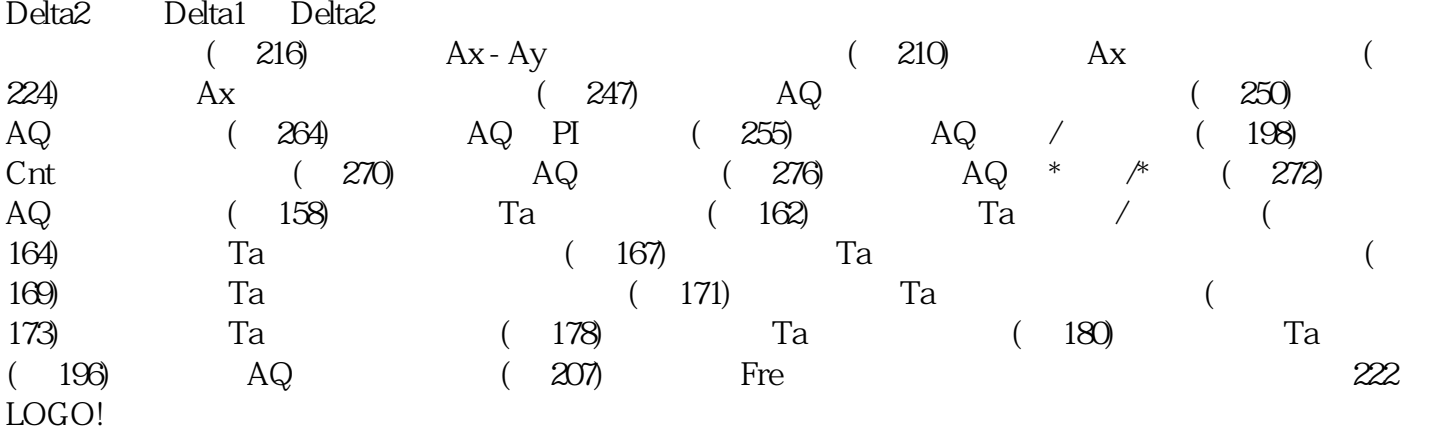